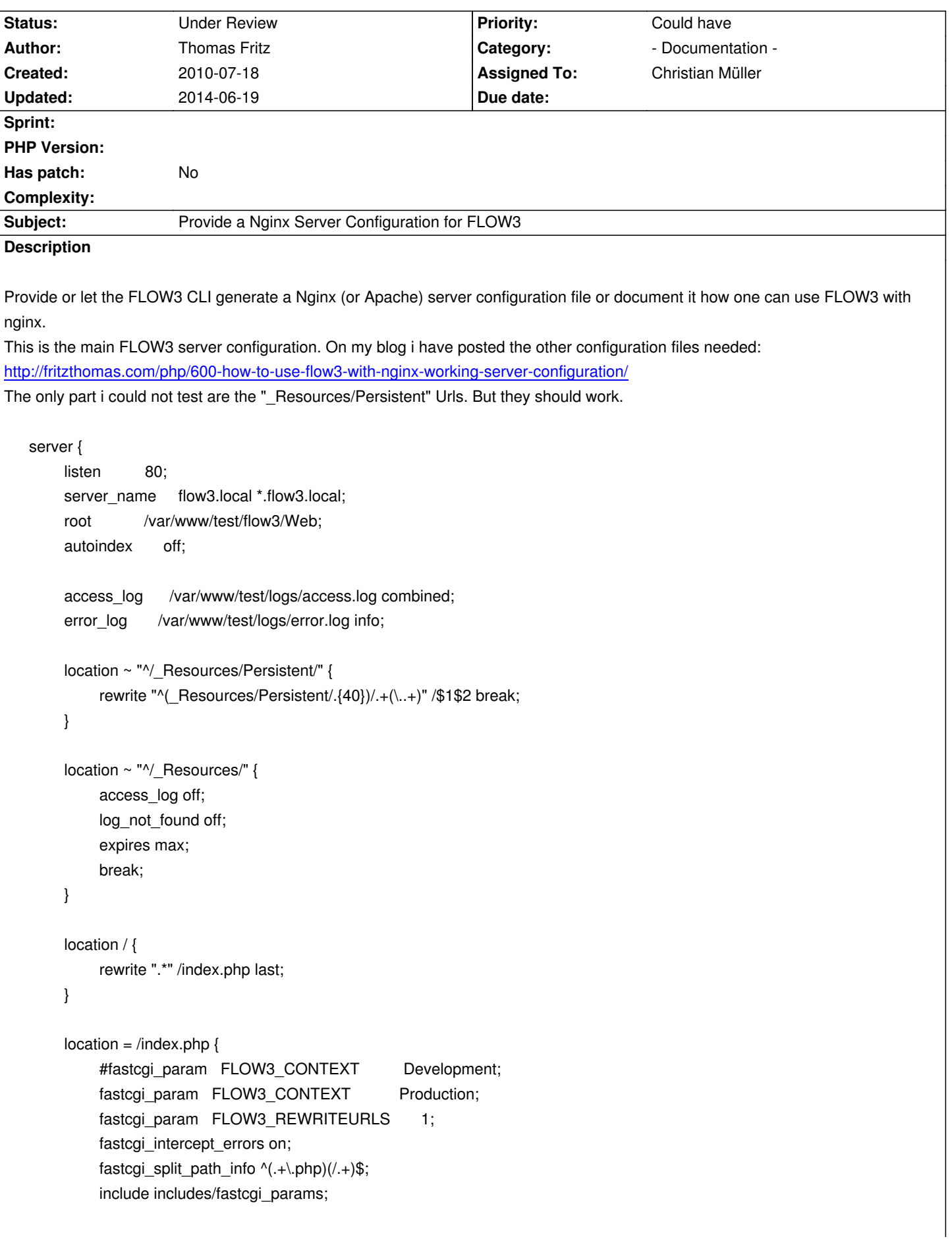

 } } **Related issues:** related to TYPO3.Flow - Feature # 8981: Security/Performance: Provide Webserv... **New 2010-07-21** related to TYPO3.Flow - Task # 27573: Update installation documentation **Resolved 2011-06-20** related to Core - Task # 54316: Provide a Nginx server configuration **New 2013-12-11**

### **History**

## **#1 - 2010-07-21 16:23 - Thomas Fritz**

fastcgi\_pass php-5.3.2;

It should read above: "The only part i could not test are the "\_Resources/Persistent" Urls. But they should work." :)

#### **#2 - 2010-08-18 15:09 - Karsten Dambekalns**

*- Category set to - Documentation -*

## **#3 - 2011-01-26 09:45 - Oliver Wand**

Since I switched to Nginx on my Mac I wanted to adapt nginx.conf for FLOW3 (1.0.0-alpha14) to my needs.

The above blog bost didn't work for my configuration based on Nginx 0.8.54 (Macport installation) with PHP 5.3.5 on Mac OS 10.6.6.

What finally got me up and running - in addition to the above posting - was this forum entry: http://forum.nginx.org/read.php?2,866,30886

So here's the flow3.conf I included to my nginx.conf:

```
server {
    listen 80;
     server_name flow3.local *.flow3.local;
    root /usr/local/html/FLOW3/Web;
     autoindex off; 
    access_log /usr/local/var/log/nginx/access.log combined;
    error_log /usr/local/var/log/nginx/error.log info;
    location ~ "^/_Resources/Persistent/" {
          rewrite "^(_Resources/Persistent/.{40})/.+(\..+)" /$1$2 break;
     } 
     location ~ "^/_Resources/" {
          access_log off;
          log_not_found off;
          expires max;
           break;
     } 
     location / {
          rewrite ".*" /index.php last;
```
location ~ ^(.+\.php)(.\*)\$ { fastcgi\_pass 127.0.0.1:9000; fastcgi\_index index.php; fastcgi\_param FLOW3\_CONTEXT Development; fastcgi\_param FLOW3\_REWRITEURLS 0; fastcgi\_intercept\_errors on; fastcgi\_split\_path\_info ^(.+\.php)(.\*)\$; fastcgi\_param SCRIPT\_FILENAME /usr/local/html/FLOW3/Web\$fastcgi\_script\_name; fastcgi\_param PATH\_INFO \$fastcgi\_path\_info; include /usr/local/etc/nginx/fastcgi\_params; }

## **#4 - 2011-06-20 11:02 - Karsten Dambekalns**

*- Parent task set to #27561*

}

## **#5 - 2011-06-21 16:29 - Karsten Dambekalns**

*- Status changed from New to Accepted*

*- Assigned To set to Karsten Dambekalns*

*- Target version set to 1230*

## **#6 - 2011-08-24 07:44 - Karsten Dambekalns**

*- Subject changed from Provide a Nginx Server Configuration for flow3 to Provide a Nginx Server Configuration for FLOW3*

## **#7 - 2011-08-24 08:04 - Karsten Dambekalns**

*- Tracker changed from Feature to Task*

## **#8 - 2011-10-20 01:43 - Karsten Dambekalns**

*- Target version deleted (1230)*

## **#9 - 2012-02-29 16:56 - Martin Brüggemann**

*- Has patch set to No*

I had to modify the resource url regexp like this to get it working:

```
location ~ "^/_Resources/Persistent/" {
  rewrite "(.{40})/.+(\..+)" /_Resources/Persistent/$1$2 break; 
}
```
## **#10 - 2012-05-24 11:10 - Bastian Waidelich**

This is what we use for http://t3con12-asia.typo3.org/ right now for persistent resources (thanks to Steffen Gebert):

```
location ~ "^/_Resources/Persistent/" {
   access_log off;
   log_not_found off;
```

```
 rewrite "(.{40})/.+\.(.+)" /_Resources/Persistent/$1.$2 break;
```
rewrite "([a-z0-9]+/(.+/)?[a-f0-9]{40})/.+\.(.+)" /\_Resources/Persistent/\$1.\$2 break;

}

## **#11 - 2012-07-04 10:43 - Karsten Dambekalns**

*- Assigned To changed from Karsten Dambekalns to Christian Müller*

### **#12 - 2012-07-04 10:43 - Karsten Dambekalns**

*- Target version set to 1.1*

## **#13 - 2012-08-17 11:19 - Karsten Dambekalns**

*- Target version changed from 1.1 to 1.1.1*

## **#14 - 2012-08-27 18:04 - Christian Müller**

Just as addition, I will compile all the info here into something final for docs. This is the rewrite config used in the conference websites:

```
 location ~ "^/_Resources/Persistent/" {
      access_log off;
     log_not_found off;
      expires max;
     rewrite "(.{40})/.+\.(.+)" / Resources/Persistent/$1.$2 break;
      rewrite "([a-z0-9]+/(.+/)?[a-f0-9]{40})/.+\.(.+)" /_Resources/Persistent/$1.$2 break;
```
}

#### **#15 - 2012-10-10 18:34 - Christian Müller**

If you are working with master take care that the settings are now called FLOW\_XXXXX instead of FLOW3\_XXXXX

# **#16 - 2012-10-19 17:41 - Rafael Kähm**

If you want to run some PHP-Applications like www.your-domain.dev/roundcubemail/, you must stop rewriting by existing files in TYPO3-Flow/Web(also document root).

here is my setup for TYPO3-Flow 1.1.0 and/or [TYPO3-Neos Alapha1](http://www.your-domain.dev/roundcubemail/)

server { listen \*:80; server\_name www.your-domain.dev ; root /var/www/TYPO3-Flow/Web;

index index.html index.htm index.php index.xhtml;

error\_log /var/log/httpd/www.your-domain.dev/error.log;

```
 ## Disable .htaccess and other hidden files
location \sim \Lambda. {
   deny all;
   access_log off;
  log_not_found off;
 }
 location = /favicon.ico {
   log_not_found off;
   access_log off;
 }
location = / robots.txt {
   allow all;
  log_not_found off;
   access_log off;
 }
 location /_Resources/ {
   access_log off;
  log_not_found off;
   expires max;
   break;
 }
 location /_Resources/Persistent/ {
   access_log off;
   log_not_found off;
   expires max;
  rewrite "(.{40})/,+\,(,+)" / Resources/Persistent/$1.$2 break;
   rewrite "([a-z0-9]+/(.+/)?[a-f0-9]{40})/.+\.(.+)" /_Resources/Persistent/$1.$2 break;
 }
 ###
# stop rewriting by existing files | is instead of -> location / { rewrite ".*" /index.php last; }
# use this if you want to run other PHP-Applications in TYPO3-Flow/Web directory
 ###
 try_files $uri $uri/ /index.php?$args;
 location ~ \.php$ {
   include /etc/nginx/fastcgi_params;
   fastcgi_pass 127.0.0.1:9012;
   fastcgi_index index.php;
   ###
   # for FLOW3 <= 1.1.x only | see note #15 on http://forge.typo3.org/issues/8923
   ###
  fastcgi_param FLOW3_CONTEXT Development;
  # fastcgi_param FLOW3_CONTEXT Production;
  fastcgi_param FLOW3_REWRITEURLS 1;
```

```
 ###
      # Make sure that you set the environment vars for new versions \
       # of TYPO3-XXXXX(TYPO3-Neos) products properly
       # see note #15 on http://forge.typo3.org/issues/8923
       ###
       # fastcgi_param FLOW_CONTEXT Development;
      ## fastcgi_param FLOW_CONTEXT Production;
      # fastcgi_param FLOW_REWRITEURLS 1;
       fastcgi_split_path_info ^(.+\.php)(.*)$;
       fastcgi_param SCRIPT_FILENAME $document_root$fastcgi_script_name;
      fastcgi_param PATH_INFO $fastcgi_path_info;
       fastcgi_buffer_size 128k;
       fastcgi_buffers 256 16k;
       fastcgi_busy_buffers_size 256k;
       fastcgi_temp_file_write_size 256k;
       fastcgi_read_timeout 240; ### set this value for your server
    }
```
## **#17 - 2012-12-14 15:09 - Karsten Dambekalns**

*- Target version changed from 1.1.1 to 2052*

### **#18 - 2013-08-14 15:40 - Karsten Dambekalns**

*- Target version changed from 2052 to 1.1.1*

#### **#19 - 2014-02-25 00:36 - Simon Schaufelberger**

any update here? what's blocking to put that in the repository?

# **#20 - 2014-03-12 23:03 - Michiel Roos**

Bump!

}

# **#21 - 2014-05-26 14:44 - Gerrit Code Review**

*- Status changed from Accepted to Under Review*

Patch set 1 for branch **master** of project **Packages/TYPO3.Flow** has been pushed to the review server. It is available at https://review.typo3.org/30398